endoderm development

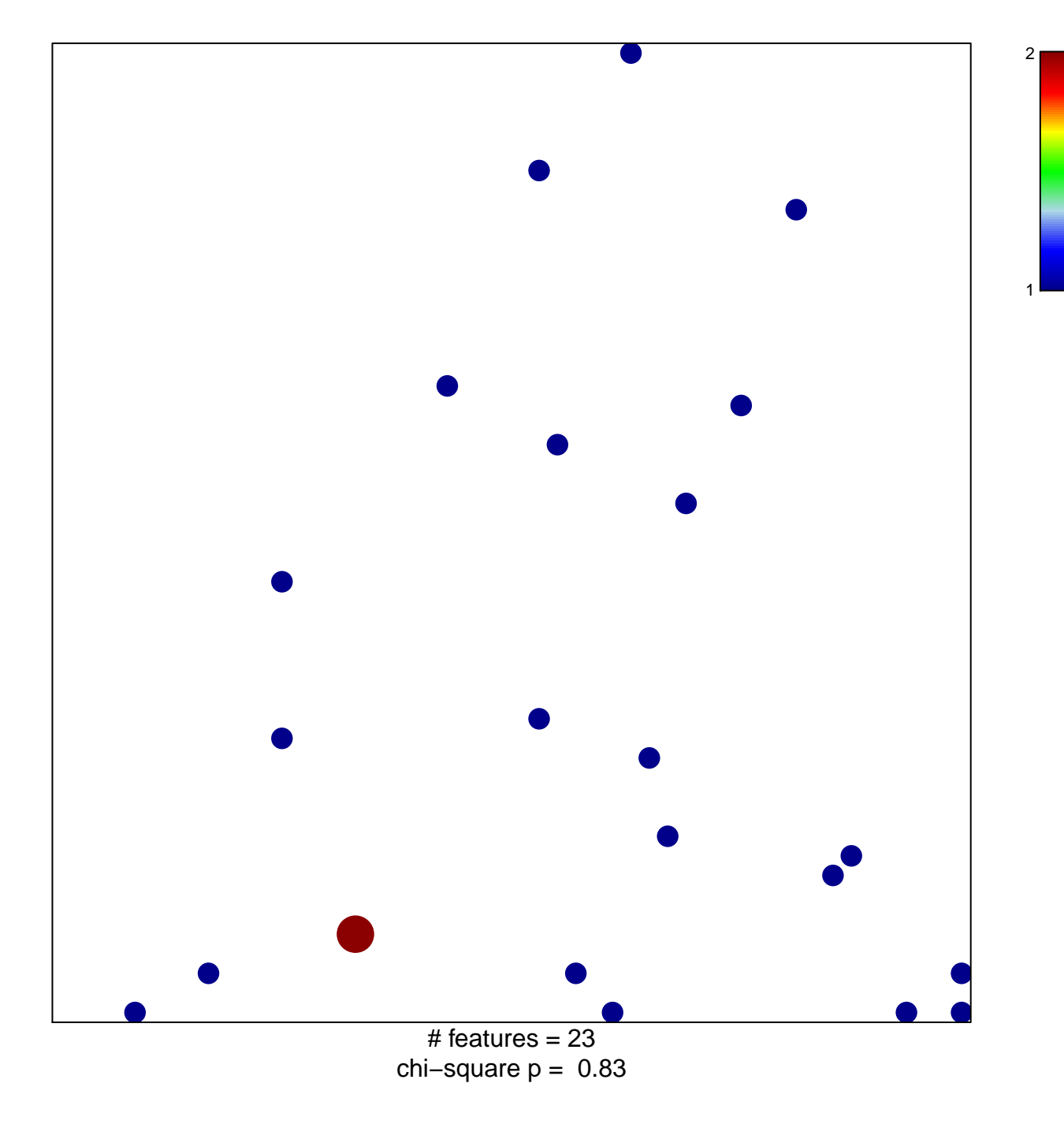

## **endoderm development**

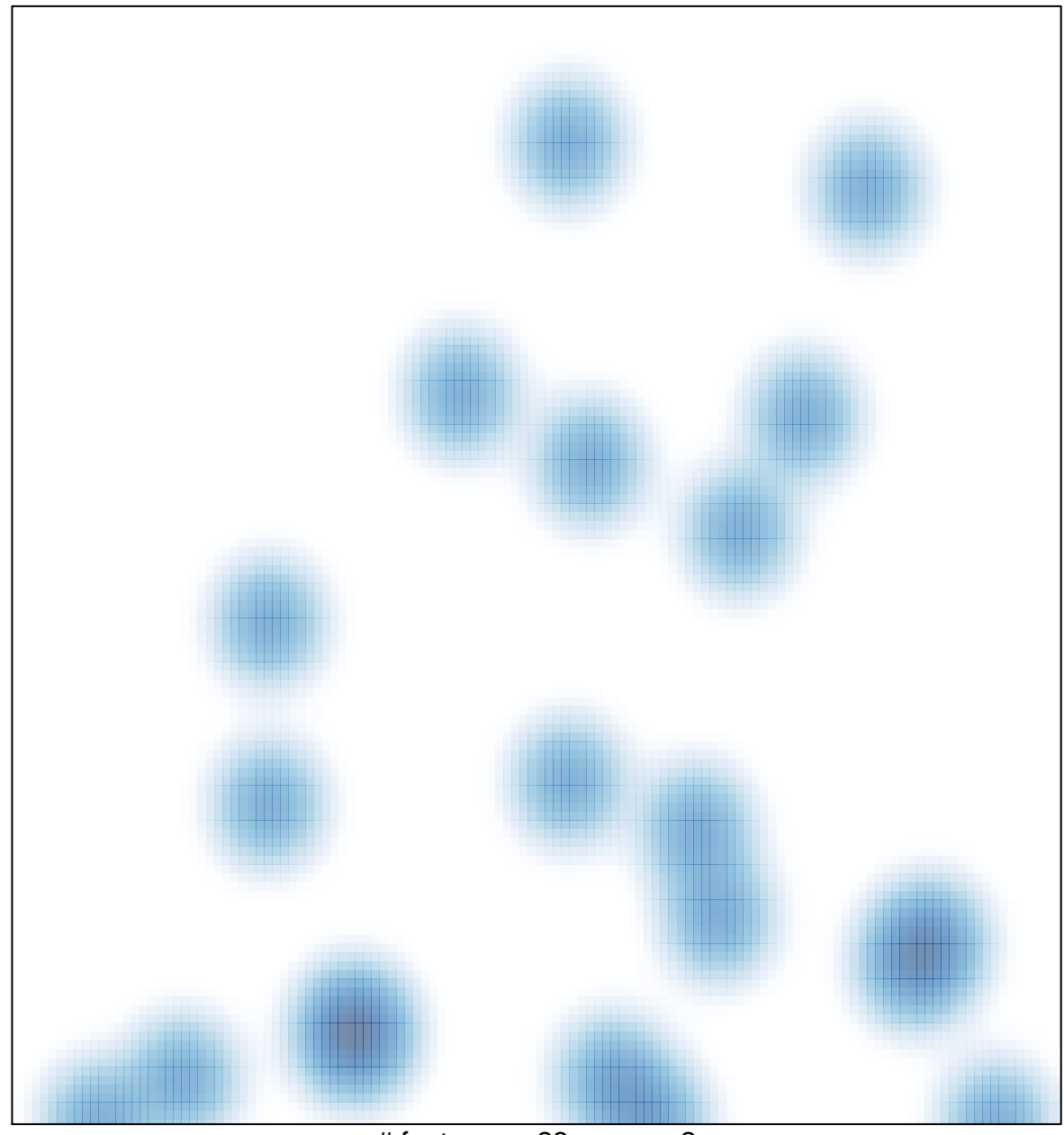

 $#$  features = 23, max = 2